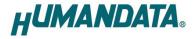

# **USB to RS-232C Converter Compact**

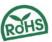

**USB-501** 

User's Manual

Ver. 1.0

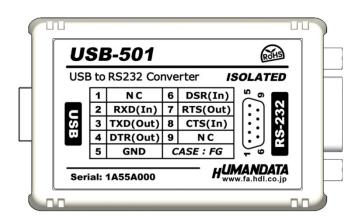

**HUMANDATA LTD.** 

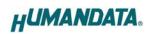

# **Table of Contents**

| Precautions                               | . 1                                                                                                    |
|-------------------------------------------|----------------------------------------------------------------------------------------------------|
| Revision History                          | . 2                                                                                                    |
| Introduction                              |                                                                                                    |
| Overview                                  | . 3                                                                                                    |
| Power Supply                              | . 3                                                                                                    |
| Specifications                            | . 4                                                                                                    |
| 3.1. Optional Accessories                 | 5                                                                                                    |
| RS232C Pin Assignment                     | . 6                                                                                                    |
| Additional Documentation and User Support | . 6                                                                                                    |
| Warranty and Compensation.                | . 6                                                                                                    |
|                                           | Revision History Introduction Overview Power Supply Specifications 3.1. Optional Accessories RS232C Pin Assignment Additional Documentation and User Support |

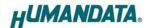

### Precautions

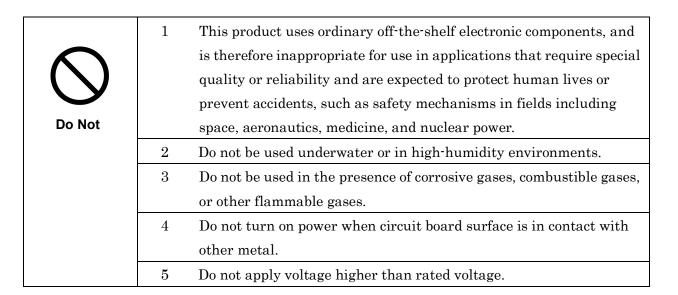

|           | 6  | This manual may be revised in the future without notice owing to       |
|-----------|----|------------------------------------------------------------------------|
| $\Lambda$ |    | improvements.                                                          |
|           | 7  | All efforts have been made to produce the best manual possible, but    |
| Attention |    | if users notice an error or other problem, we ask that they notify us. |
| Attention | 8  | Item 7 notwithstanding, HuMANDATA cannot be held liable for the        |
|           |    | consequences arising from use of this product.                         |
|           | 9  | HuMANDATA cannot be held liable for consequences arising from          |
|           |    | using this product in a way different from the uses described herein,  |
|           |    | or from uses not shown herein.                                         |
|           | 10 | This manual, circuit diagrams, sample circuits, and other content      |
|           |    | may not be copied, reproduced, or distributed without permission.      |
|           | 11 | If the product emits smoke, catches fire, or becomes unusually hot,    |
|           |    | cut the power immediately.                                             |
|           | 12 | Do not install the control cables or communication cables together     |
|           |    | with the main circuit lines or power cables. In such an environment,   |
|           |    | it may result in malfunction due to noise.                             |
|           | 13 | Be careful of static electricity.                                      |

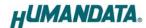

# Revision History

| Date         | Revision | Description     |  |
|--------------|----------|-----------------|--|
| Jul. 9, 2020 | v1.0     | Initial release |  |

### Introduction

Thank you very much for purchasing our product of USB-501.

USB-501 is a USB to RS-232C converter that isolated between RS-232C and a USB port. So, it's safe for use in factory automation environment.

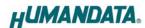

### 1. Overview

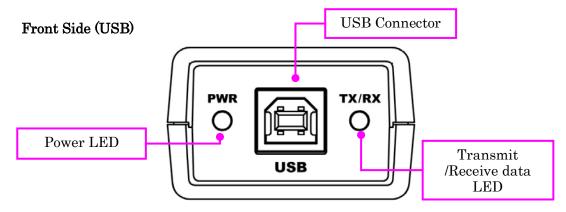

#### Rear Side (RS-232)

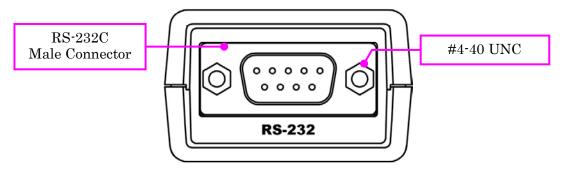

#### TOP side (Block diagram)

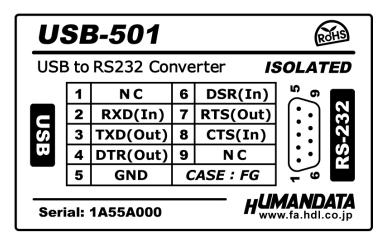

### 2. Power Supply

USB-501 is powered through a USB port (Bus-powered). No external power supply is required.

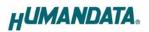

# 3. Specifications

| Item                        | Description                                          | Remarks                              |  |
|-----------------------------|------------------------------------------------------|--------------------------------------|--|
| Model                       | USB-501                                              |                                      |  |
| Power                       | 5VDC<br>Supplied through a USB port<br>(Bus-powered) | No external power supply required    |  |
| Current Consumption         | Less than 100 mA                                     |                                      |  |
| I/O Interface               | RS-232C                                              | ESD protection ±15KV                 |  |
| HOST interface              | USB 2.0 Compliant<br>(Support Full Speed)            | USB 1.1 compatible<br>ESD protection |  |
| Communication Method        | Asynchronous Serial<br>Communication                 |                                      |  |
| Baud Rate                   | 300 bps to 1 Mbps                                    | Support custom baud rate             |  |
| Data Bits                   | 8 bit (Fixed)                                        |                                      |  |
| Stop Bits                   | 1 bit (Fixed)                                        |                                      |  |
| Parity                      | No-parity (Fixed)                                    |                                      |  |
| Flow control                | RTS/CTS (Fixed)                                      |                                      |  |
| FIFO RX Buffer Size         | 128 bytes                                            |                                      |  |
| FIFO TX Buffer Size         | 128 bytes                                            |                                      |  |
| Isolation Method            | Bus isolation                                        |                                      |  |
| Isolation Protection        | 2500VDC                                              | Designed value                       |  |
| USB Driver                  | Virtual COM port driver                              |                                      |  |
| Supports OS                 | Windows 10/8.1/8/7                                   |                                      |  |
|                             | PWR: USB bus power                                   |                                      |  |
| LED                         | TX/RX: Transmit /Receive                             | TX: green, RX: red                   |  |
|                             | data, Bi-color LED                                   |                                      |  |
| USB connector               | Standard Type B Female                               |                                      |  |
| RS232C Connector            | D-Sub 9pin (male)                                    | Exchangeable to attached             |  |
|                             | (mounting screw: #4-40 UNC)                          | optional M2.6 screws                 |  |
| Operating Ambient           | -20 to 60 [°C] (-4 to 140 [°F])                      | No condensation permitted            |  |
| Temperature                 |                                                      |                                      |  |
| Operating Ambient Humidity  | 30 to 85%RH                                          |                                      |  |
| Storage Ambient Temperature | -20 to 55 [°C] (-4 to 131 [°F])                      |                                      |  |
| Storage Ambient Humidity    | 30 to 85%RH                                          |                                      |  |

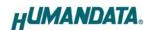

| Weight     | Approx. 50 [g]                                    | Only main body      |
|------------|---------------------------------------------------|---------------------|
| Dimensions | 67 x 43.5 x 27 [mm]<br>(2.638" x 1.713" x 1.063") | Without projections |

<sup>\*</sup> There is a case to be changed to the parts of the compatibility

### 3.1. Optional Accessories

| Model Name  | Image | Description                                                    |  |
|-------------|-------|----------------------------------------------------------------|--|
| PEN-003     |       | USB series Attachment with clamping screw JAN: 4937920800709   |  |
| PEN-003-DIN |       | USB series Attachment for 35mm DIN rail<br>JAN: 4937920800716  |  |
| PEN-003-MG  |       | USB series Attachment with neodymium magnet JAN: 4937920801201 |  |

<sup>\*</sup> Power saving function (suspend, standby, sleep and others) is not supported

### 4. RS232C Pin Assignment

| Pin No | Name | Direction | Remarks             |
|--------|------|-----------|---------------------|
| 1      | NC   | -         | -                   |
| 2      | RXD  | In        | Receive data        |
| 3      | TXD  | Out       | Transmit data       |
| 4      | DTR  | Out       | Data terminal ready |
| 5      | GND  | -         | Signal ground       |
| 6      | DSR  | In        | Data set ready      |
| 7      | RTS  | Out       | Request to send     |
| 8      | CTS  | In        | Clear to send       |
| 9      | NC   | -         | -                   |
| CASE   | FG   | -         | Connect to GND      |

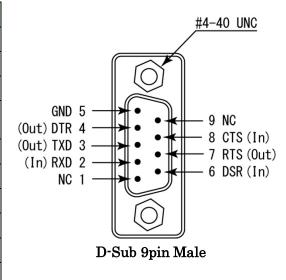

<sup>\*</sup> RTS/CTS Hardware Flow Control is enabled. If RTS/CTS hardware flow control is not used, short-circuit 7 (RTS) and 8 (CTS) on RS232C cable-side.

### 5. Additional Documentation and User Support

The following documents and other supports are available at <a href="https://www.hdl.co.jp/en/faspc/USB/usb-501">https://www.hdl.co.jp/en/faspc/USB/usb-501</a>

- Device Driver
- Outline Drawing
  - ... and more.

## 6. Warranty and Compensation

Please refer to the following URL for the warranty. https://www.fa.hdl.co.jp/en/fa-warranty.html

<sup>\* 4 (</sup>DTR) and 6 (DSR) are shorted internally

<sup>\*#4-40</sup> UNC screws are attached to D-sub 9pin connector when shipping a product. You can change those screws to included M2.6 screws.

# USB to RS-232C Converter Compact

**USB-501** 

### User's Manual

Ver. 1.0 ......Jul. 9, 2020

#### HuMANDATA LTD.

Address: 1-2-10-2F, Nakahozumi, Ibaraki

Osaka, Japan ZIP 567-0034

Tel: 81-72-620-2002 (Japanese)

Fax: 81-72-620-2003 (Japanese/English)
URL: <a href="https://www.fa.hdl.co.jp/en/">https://www.fa.hdl.co.jp/en/</a> (Global)

https://www.fa.hdl.co.jp/jp/ (Japan)